# **Boletim Técnico**

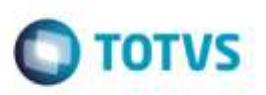

## **Simular Fretes - Versão 12 do Protheus**

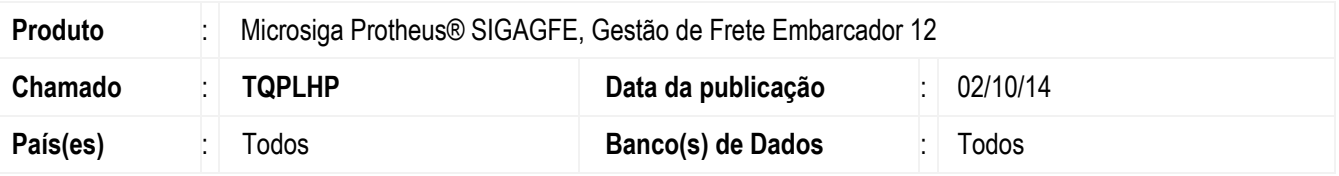

Efetuadas alterações para que o programa funcione corretamente na versão 12 do **Protheus**.

Para viabilizar essa melhoria, é necessário aplicar o pacote de atualizações (*Patch*) deste chamado.

### **Procedimento para Implementação**

O sistema é atualizado logo após a aplicação do pacote de atualizações (*Patch*) deste chamado.

### **Procedimento para Utilização**

- 1. Em **Gestão de Frete Embarcador** (**SIGAGFE**), acesse: **Atualizações** > **Movimentação** > **Cálculo de Frete** > **Simular Fretes**.
- 2. Insira o número do romaneio para que o Sistema carregue os dados corretamente.
- 3. Em **Ações Relacionadas** clique em "Simular".
- 4. O Sistema simulará o frete corretamente.

### **Informações Técnicas**

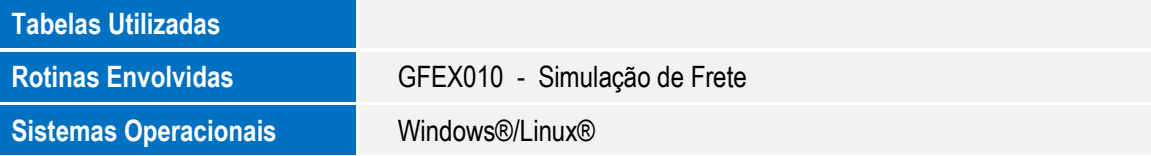

ö